# **MMRazor**

*Release 0.2.0*

**MMRazor Authors**

**Mar 08, 2022**

## 开始你的第一步

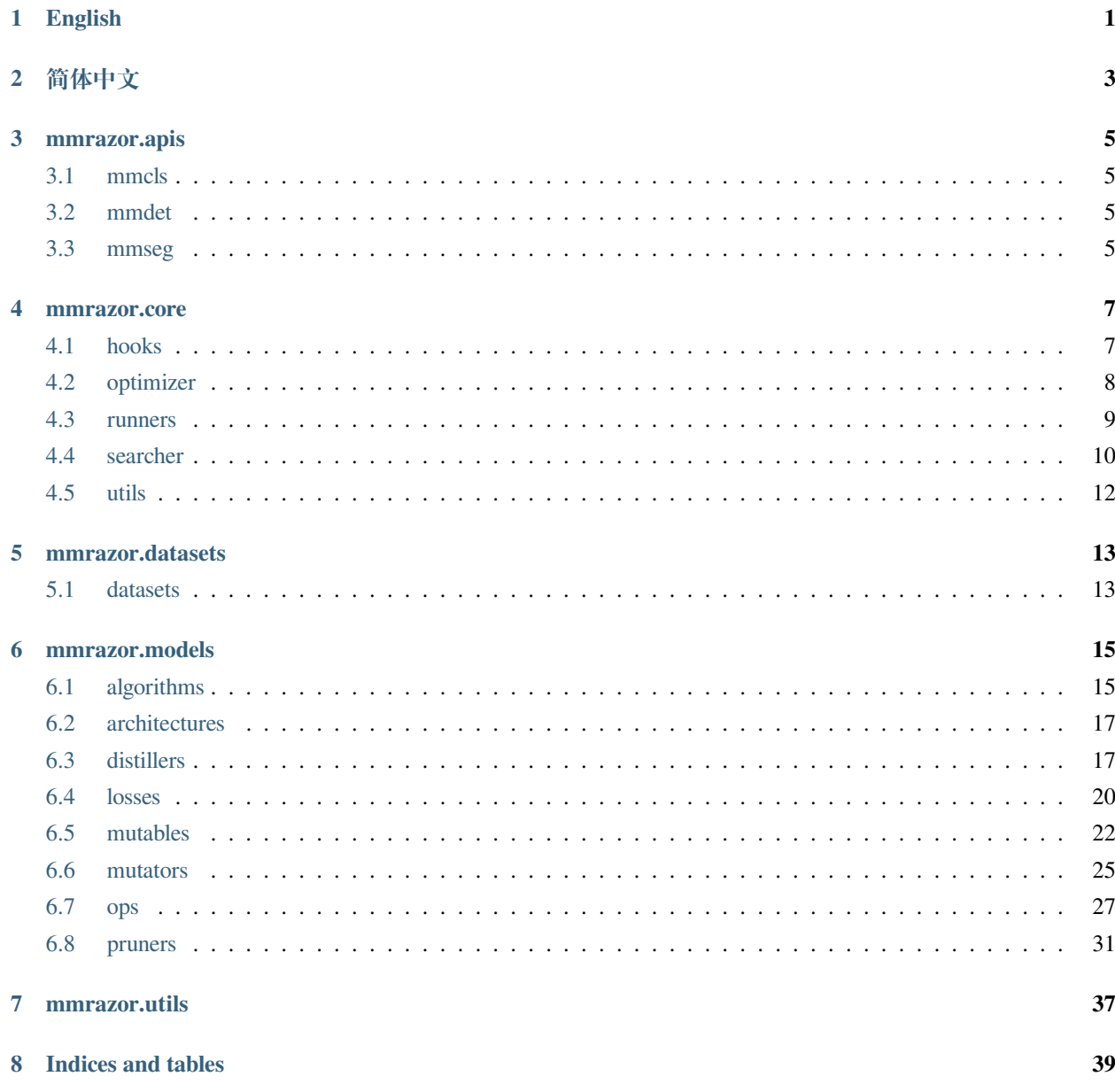

**[Python Module Index](#page-44-0) 41**

**[Index](#page-46-0) 43**

**ONE**

## <span id="page-4-0"></span>**ENGLISH**

## **TWO**

<span id="page-6-0"></span>**简体中文**

## **THREE**

## **MMRAZOR.APIS**

## <span id="page-8-4"></span><span id="page-8-1"></span><span id="page-8-0"></span>**3.1 mmcls**

mmrazor.apis.mmcls.**set\_random\_seed**(*seed*, *deterministic=False*)

Set random seed.

## **Parameters**

- **seed** (*int*) –Seed to be used.
- **deterministic** (*bool*) –Whether to set the deterministic option for CUDNN backend, i.e., set torch.backends.cudnn.deterministic to True and torch. backends.cudnn.benchmark to False. Default: False.

```
mmrazor.apis.mmcls.train_model(model, dataset, cfg, distributed=False, validate=False, timestamp=None,
                                         device='cuda', meta=None)
```
Copy from mmclassification and modify some codes.

This is an ugly implementation, and will be deprecated in the future. In the future, there will be only one train api and no longer distinguish between mmclassificaiton, mmsegmentation or mmdetection.

## <span id="page-8-2"></span>**3.2 mmdet**

## <span id="page-8-3"></span>**3.3 mmseg**

## **FOUR**

## **MMRAZOR.CORE**

## <span id="page-10-2"></span><span id="page-10-1"></span><span id="page-10-0"></span>**4.1 hooks**

### **class** mmrazor.core.hooks.**DistSamplerSeedHook**

Data-loading sampler for distributed training.

When distributed training, it is only useful in conjunction with EpochBasedRunner, while :obj:IterBasedRunner achieves the same purpose with IterLoader.

### **before\_epoch**(*runner*)

Executed in before\_epoch stage.

**class** mmrazor.core.hooks.**DropPathProbHook**(*max\_prob*, *interval=- 1*, *by\_epoch=True*, *\*\*kwargs*) Set drop\_path\_prob periodically.

### **Parameters**

- **max\_prob** (*float*) –The max probability of dropping.
- **interval** (*int*) –The saving period. If by\_epoch=True, interval indicates epochs, otherwise it indicates iterations. Default: -1, which means "never".
- **by\_epoch** (*bool*) –Saving checkpoints by epoch or by iteration. Default: True.

#### **before\_train\_epoch**(*runner*)

Executed in before\_train\_epoch stage.

**class** mmrazor.core.hooks.**SearchSubnetHook**(*interval=- 1*, *by\_epoch=True*, *out\_dir=None*,

*max\_keep\_ckpts=- 1*, *save\_last=True*, *\*\*kwargs*)

Save checkpoints periodically.

#### **Parameters**

- **interval** (*int*) –The saving period. If by\_epoch=True, interval indicates epochs, otherwise it indicates iterations. Default: -1, which means "never".
- **by\_epoch** (*bool*) –Saving checkpoints by epoch or by iteration. Default: True.
- <span id="page-11-1"></span>• **out\_dir** (*str, optional*) –The directory to save checkpoints. If not specified, runner.work\_dir will be used by default.
- **max\_keep\_ckpts** (*int, optional*) –The maximum checkpoints to keep. In some cases we want only the latest few checkpoints and would like to delete old ones to save the disk space. Default: -1, which means unlimited.
- **save\_last** (*bool*) –Whether to force the last checkpoint to be saved regardless of interval.

#### **after\_train\_epoch**(*runner*)

Executed in after train epoch stage.

### **after\_train\_iter**(*runner*)

Executed in after\_train\_iter stage.

### **before\_run**(*runner*)

Executed in before\_run stage.

## <span id="page-11-0"></span>**4.2 optimizer**

#### mmrazor.core.optimizer.**build\_optimizers**(*model*, *cfgs*)

Build multiple optimizers from configs. If *cfgs* contains several dicts for optimizers, then a dict for each constructed optimizers will be returned. If *cfgs* only contains one optimizer config, the constructed optimizer itself will be returned. For example, 1) Multiple optimizer configs: code-block:

```
optimizer_cfg = dict(
   model1=dict(type='SGD', lr=lr),
   model2=dict(type='SGD', lr=lr))
```
The return dict is dict ('model1': torch.optim.Optimizer, 'model2': torch.optim. Optimizer) 2) Single optimizer config: .. code-block:

```
optimizer_cfg = dict(type='SGD', lr=lr)
```
The return is torch.optim.Optimizer. :param model: The model with parameters to be optimized. :type model: nn.Module :param cfgs: The config dict of the optimizer. :type cfgs: dict

**Returns** The initialized optimizers.

**Return type** dict[torch.optim.Optimizer] | torch.optim.Optimizer

## <span id="page-12-1"></span><span id="page-12-0"></span>**4.3 runners**

**class** mmrazor.core.runners.**MultiLoaderEpochBasedRunner**(*model*, *batch\_processor=None*,

*optimizer=None*, *work\_dir=None*, *logger=None*, *meta=None*, *max\_iters=None*, *max\_epochs=None*)

Multi Dataloaders EpochBasedRunner.

There are three differences from EpochBaseRunner: 1) Support load data from multi dataloaders. 2) Support freeze some optimizer's lr update when runner has multi optimizers. 3) Add search\_subnet api.

```
register_lr_hook(lr_config)
```
Resister a hook for setting learning rate.

**Parameters lr\_config** (*dict*) –Config for setting learning rate.

**search\_subnet**(*out\_dir*, *filename\_tmpl='epoch\_{}.yaml'*, *create\_symlink=True*) Search the best subnet.

#### **Parameters**

- **out\_dir** (*str*) –The directory that subnets are saved.
- **filename\_tmpl** (*str, optional*) –The subnet filename template, which contains a placeholder for the epoch number. Defaults to 'epoch\_{}.yaml'.
- **create\_symlink** (*bool, optional*) –Whether to create a symlink "latest.yaml" to point to the latest subnet. Defaults to True.

**train**(*data\_loader*, *\*\*kwargs*)

Rewrite the train of EpochBasedRunner.

**class** mmrazor.core.runners.**MultiLoaderIterBasedRunner**(*model*, *batch\_processor=None*,

*optimizer=None*, *work\_dir=None*, *logger=None*, *meta=None*, *max\_iters=None*, *max\_epochs=None*)

Multi Dataloaders IterBasedRunner.

There are three differences from IterBasedRunner 1) Support load data from multi dataloaders. 2) Support freeze some optimizer's lr update when runner has multi optimizers. 3) Add search subnet api.

```
register_lr_hook(lr_config)
```
Resister a hook for setting learning rate.

**Parameters lr\_config** (*dict*) –Config for setting learning rate.

```
run(data_loaders, workflow, max_iters=None, **kwargs)
     Start running.
```
#### <span id="page-13-1"></span>**Parameters**

- **data loaders** (list[DataLoader]) –Dataloaders for training and validation.
- **workflow** (*list* [tuple]) –A list of (phase, iters) to specify the running order and iterations. E.g, [('train', 10000), ('val', 1000)] means running 10000 iterations for training and 1000 iterations for validation, iteratively.
- **max\_iters** (*int*) –Specify the max iters.

**search\_subnet**(*out\_dir*, *filename\_tmpl='epoch\_{}.yaml'*, *create\_symlink=True*)

Search the best subnet.

### **Parameters**

- **out\_dir** (*str*) –The directory that subnets are saved.
- **filename\_tmpl** (*str, optional*) –The subnet filename template, which contains a placeholder for the epoch number. Defaults to 'epoch\_{}.yaml'.
- **create\_symlink** (*bool, optional*) –Whether to create a symlink "latest.yaml" to point to the latest subnet. Defaults to True.

## <span id="page-13-0"></span>**4.4 searcher**

**class** mmrazor.core.searcher.**EvolutionSearcher**(*algorithm*, *dataloader*, *test\_fn*, *work\_dir*, *logger*, *candidate\_pool\_size=50*, *candidate\_top\_k=10*, *constraints={'flops': 330000000.0}*, *metrics=None*, *metric\_options=None*, *score\_key='accuracy\_top-1'*, *max\_epoch=20*, *num\_mutation=25*, *num\_crossover=25*, *mutate\_prob=0.1*, *resume\_from=None*, *\*\*search\_kwargs*)

Implement of evolution search.

#### **Parameters**

- **algorithm** (torch.nn.Module) –Algorithm to be used.
- **dataloader** (*nn.Dataloader*) –Pytorch data loader.
- **test\_fn** (*function*) –Test api to used for evaluation.
- **work\_dir** (*str*) –Working direction is to save search result and log.
- **logger** (*logging.Logger*) –To log info in search stage.
- **candidate\_pool\_size** (*int*) –The length of candidate pool.
- **candidate\_top\_k** (*int*) –Specify top k candidates based on scores.
- <span id="page-14-0"></span>• **constraints** (*dict*) –Constraints to be used for screening candidates.
- **metrics** (*str*) –Metrics to be used for evaluating candidates.
- **metric\_options** (*str*) –Options to be used for metrics.
- **score\_key** (*str*) –To be used for specifying one metric from evaluation results.
- **max\_epoch** (*int*) –Specify max epoch to end evolution search.
- **num\_mutation** (*int*) –The number of candidates got by mutation.
- **num\_crossover** (*int*) –The number of candidates got by crossover.
- **mutate\_prob** (*float*) –The probability of mutation.
- **resume\_from** (*str*) –Specify the path of saved .pkl file for resuming searching

#### **check\_constraints**()

Check whether is beyond constraints.

**Returns** The result of checking.

**Return type** bool

#### **search**()

Execute the pipeline of evolution search.

#### **update\_top\_k**()

Update top k candidates.

**class** mmrazor.core.searcher.**GreedySearcher**(*algorithm*, *dataloader*, *target\_flops*, *test\_fn*, *work\_dir*,

*logger*, *max\_channel\_bins*, *min\_channel\_bins=1*, *metrics='accuracy'*, *metric\_options=None*, *score\_key='accuracy\_top-1'*, *resume\_from=None*, *\*\*search\_kwargs*)

Search with the greedy algorithm.

We start with the largest model and compare the network accuracy among the architectures where each layer is slimmed by one channel bin. We then greedily slim the layer with minimal performance drop. During the iterative slimming, we obtain optimized channel configurations under different resource constraints. We stop until reaching the strictest constraint (e.g., 200M FLOPs).

#### **Parameters**

- algorithm (torch.nn.Module) -Specific implemented algorithm based specific task in mmRazor, eg: AutoSlim.
- **dataloader** (torch.nn.Dataloader) –Pytorch data loader.
- **target\_flops** (*list*) –The target flops of the searched models.
- **test\_fn** (*callable*) –test a model with samples from a dataloader, and return the test results.
- <span id="page-15-1"></span>• **work**  $\text{dir}(str)$  –Output result file.
- **logger** (*logging.Logger*) –To log info in search stage.
- **max\_channel\_bins** (*int*) –The maximum number of channel bins in each layer. Note that each layer is slimmed by one channel bin.
- **min\_channel\_bins** (*int*) –The minimum number of channel bins in each layer. Default to 1.
- **metrics** (*str | list[str]*) –Metrics to be evaluated. Default value is accuracy
- **metric\_options** (*dict, optional*) –Options for calculating metrics. Allowed keys are 'topk', 'thrs'and 'average\_mode'. Defaults to None.
- **score\_key** (*str*) –The metric to judge the performance of a model. Defaults to *accuracy\_top-1*.
- **resume\_from** (*str, optional*) –Specify the path of saved .pkl file for resuming searching. Defaults to None.

### **search**()

Greedy Slimming.

## <span id="page-15-0"></span>**4.5 utils**

```
mmrazor.core.utils.broadcast_object_list(object_list, src=0)
```
Broadcasts picklable objects in object\_list to the whole group.

Note that all objects in  $object\_list$  must be picklable in order to be broadcasted.

#### **Parameters**

- **object\_list** (*List[Any]*) –List of input objects to broadcast. Each object must be picklable. Only objects on the src rank will be broadcast, but each rank must provide lists of equal sizes.
- **src** (*int*) –Source rank from which to broadcast object\_list.

mmrazor.core.utils.**set\_lr**(*runner*, *lr\_groups*, *freeze\_optimizers=[]*) Set specified learning rate in optimizer.

**FIVE**

## **MMRAZOR.DATASETS**

<span id="page-16-2"></span><span id="page-16-1"></span><span id="page-16-0"></span>**5.1 datasets**

## **MMRAZOR.MODELS**

## <span id="page-18-2"></span><span id="page-18-1"></span><span id="page-18-0"></span>**6.1 algorithms**

**class** mmrazor.models.algorithms.**AlignMethodDistill**(*\*\*kwargs*)

**class** mmrazor.models.algorithms.**AutoSlim**(*num\_sample\_training=4*, *input\_shape=(3, 224, 224)*, *bn\_training\_mode=False*, *\*\*kwargs*)

AutoSlim: A one-shot architecture search for channel numbers.

Please refer to the *paper <https://arxiv.org/abs/1903.11728>* for details.

### **Parameters**

- **num\_sample\_training** (*int*) –In each iteration we train the model at smallest width, largest width and (*num\_sample\_training* − 2) random widths. It should be no less than 2. Defaults to 4
- **input\_shape** (*tuple*) –Input shape used for calculation the flops of the supernet.
- **bn** training mode (*bool*) –Whether set bn to training mode when model is set to eval mode. Note that in slimmable networks, accumulating different numbers of channels results in different feature means and variances, which further leads to inaccurate statistics of shared BN. Set bn\_training\_mode to True to use the feature means and variances in a batch.

### **get\_subnet\_flops**()

A hacky way to get flops information of a subnet.

```
train(mode=True)
```
Overwrite the train method in nn.Module to set nn.BatchNorm to training mode when model is set to eval mode when self.bn\_training\_mode is True.

**Parameters mode** (*bool*) –whether to set training mode (True) or evaluation mode (False). Default: True.

### **train\_step**(*data*, *optimizer*)

Train step function.

<span id="page-19-0"></span>This function implements the standard training iteration for autoslim pretraining and retraining.

#### **Parameters**

- **data** (*dict*) –Input data from dataloader.
- **optimizer** (torch.optim.Optimizer) –The optimizer to accumulate gradient

**class** mmrazor.models.algorithms.**Darts**(*unroll*, *\*\*kwargs*)

#### **train\_step**(*data*, *optimizer*)

The iteration step during training.

This method defines an iteration step during training, except for the back propagation and optimizer updating, which are done in an optimizer hook. Note that in some complicated cases or models, the whole process including back propagation and optimizer updating are also defined in this method, such as GAN.

### **Parameters**

- **data** (*dict*) –The output of dataloader.
- **optimizer** (torch.optim.Optimizer | dict) –The optimizer of runner is passed to train\_step(). This argument is unused and reserved.

#### **Returns**

**It should contain at least 3 keys: loss, log\_vars,** num\_samples. loss is a tensor for back propagation, which can be a weighted sum of multiple losses. Log vars contains all the variables to be sent to the logger. num\_samples indicates the batch size (when the model is DDP, it means the batch size on each GPU), which is used for averaging the logs.

#### **Return type** dict

**class** mmrazor.models.algorithms.**DetNAS**(*\*\*kwargs*)

Implementation of [DetNAS](https://arxiv.org/abs/1903.10979)

**class** mmrazor.models.algorithms.**GeneralDistill**(*with\_student\_loss=True*,

*with\_teacher\_loss=False*, *\*\*kwargs*)

General Distillation Algorithm.

#### **Parameters**

- **with\_student\_loss** (*bool*) –Whether to use student loss. Defaults to True.
- **with\_teacher\_loss** (*bool*) –Whether to use teacher loss. Defaults to False.

**class** mmrazor.models.algorithms.**SPOS**(*input\_shape=(3, 224, 224)*, *bn\_training\_mode=False*, *\*\*kwargs*)

Implementation of [SPOS](https://arxiv.org/abs/1904.00420)

```
get_subnet_flops()
```
Get subnet's flops based on the complexity information of supernet.

<span id="page-20-2"></span>**train**(*mode=True*)

Overwrite the train method in *nn.Module* to set *nn.BatchNorm* to training mode when model is set to eval mode when *self.bn\_training\_mode* is *True*.

**Parameters mode** (*bool*) –whether to set training mode (*True*) or evaluation mode (*False*). Default: *True*.

**train\_step**(*data*, *optimizer*)

The iteration step during training.

In retraining stage, to train subnet like common model. In pre-training stage, First to sample a subnet from supernet, then to train the subnet.

## <span id="page-20-0"></span>**6.2 architectures**

```
class mmrazor.models.architectures.MMClsArchitecture(**kwargs)
```
Architecture based on MMCls.

**cal\_pseudo\_loss**(*pseudo\_img*) Used for executing forward with pseudo\_img.

**forward\_dummy**(*img*)

Used for calculating network flops.

```
class mmrazor.models.architectures.MMDetArchitecture(**kwargs)
```
Architecture based on MMDet.

**cal\_pseudo\_loss**(*pseudo\_img*) Used for executing forward with pseudo\_img.

**class** mmrazor.models.architectures.**MMSegArchitecture**(*\*\*kwargs*) Architecture based on MMSeg.

## <span id="page-20-1"></span>**6.3 distillers**

- **class** mmrazor.models.distillers.**SelfDistiller**(*components*, *\*\*kwargs*) Transfer knowledge inside a single model.
	- **Parameters components** (*dict*) –The details of the distillation. It usually includes the module names of the teacher and the student, and the losses used in the distillation.

**compute\_distill\_loss**(*data*)

Compute the distillation loss.

## **exec\_student\_forward**(*student*, *data*) Forward computation of the student.

### <span id="page-21-0"></span>**Parameters**

- **student** (torch.nn.Module) –The student model to be used in the distillation.
- **data** (*dict*) –The output of dataloader.

### **exec\_teacher\_forward**(*teacher*, *data*)

Forward computation of the teacher.

### **Parameters**

- teacher (torch.nn.Module) –The teacher model to be used in the distillation.
- **data** (*dict*) –The output of dataloader.

#### **prepare\_from\_student**(*student*)

Registers a global forward hook for each teacher module and student module to be used in the distillation.

**Parameters student** (torch.nn.Module) –The student model to be used in the distillation.

#### **reset\_outputs**(*outputs*)

Reset the teacher's outputs or student's outputs.

#### **student\_forward\_output\_hook**(*module*, *inputs*, *outputs*)

Save the output.

### **Parameters**

- **module** (torch.nn.Module) –the module of register hook
- **inputs** (*tuple*) –input of module
- **outputs** (*tuple*) –out of module

### **teacher\_forward\_output\_hook**(*module*, *inputs*, *outputs*)

Save the output.

#### **Parameters**

- **module** (torch.nn.Module) –the module of register hook
- **inputs** (*tuple*) –input of module
- **outputs** (*tuple*) –out of module

**class** mmrazor.models.distillers.**SingleTeacherDistiller**(*teacher*, *teacher\_trainable=False*,

*teacher\_norm\_eval=True*,

*components=()*, *\*\*kwargs*)

Distiller with single teacher.

### **Parameters**

- **teacher** (*dict*) –The config dict for teacher.
- **teacher\_trainable** (*bool*) –Whether the teacher is trainable. Default: False.
- <span id="page-22-0"></span>• **teacher norm eval** (*bool*) –Whether to set teacher's norm layers to eval mode, namely, freeze running stats (mean and var). Note: Effect on Batch Norm and its variants only. Default: True.
- **components** (*dict*) –The details of the distillation. It usually includes the module names of the teacher and the student, and the losses used in the distillation.

#### **build\_align\_module**(*cfg*)

Build align\_module from the *cfg*.

align module is needed when the number of channels output by the teacher module is not equal to that of the student module, or for some other reasons.

**Parameters cfg** (*dict*) –The config dict for align\_module.

#### **build\_teacher**(*cfg*)

Build a model from the *cfg*.

#### **compute\_distill\_loss**(*data=None*)

Compute the distillation loss.

#### **exec\_student\_forward**(*student*, *data*)

Execute the teacher's forward function.

After this function, the student's featuremaps will be saved in student\_outputs.

#### **exec\_teacher\_forward**(*data*)

Execute the teacher's forward function.

After this function, the teacher's featuremaps will be saved in teacher\_outputs.

#### **get\_teacher\_outputs**(*teacher\_module\_name*)

Get the outputs according module name.

#### **prepare\_from\_student**(*student*)

Registers a global forward hook for each teacher module and student module to be used in the distillation.

**Parameters student** (torch.nn.Module) –The student model to be used in the distillation.

#### **reset\_outputs**(*outputs*)

Reset the teacher's outputs or student's outputs.

### **student\_forward\_output\_hook**(*module*, *inputs*, *outputs*)

Save the module's forward output.

#### **Parameters**

- **module** (torch.nn.Module) –The module to register hook.
- **inputs** (*tuple*) –The input of the module.
- **outputs** (*tuple*) –The output of the module.

<span id="page-23-1"></span>**teacher\_forward\_output\_hook**(*module*, *inputs*, *outputs*)

Save the module 's forward output.

### **Parameters**

- **module** (torch.nn.Module) –The module to register hook.
- **inputs** (*tuple*) –The input of the module.
- **outputs** (*tuple*) –The output of the module.

### **train**(*mode=True*)

Set distiller's forward mode.

## <span id="page-23-0"></span>**6.4 losses**

**class** mmrazor.models.losses.**ChannelWiseDivergence**(*tau=1.0*, *loss\_weight=1.0*) PyTorch version of **`**Channel-wise Distillation for Semantic Segmentation.

<[https://arxiv.org/abs/2011.13256>](https://arxiv.org/abs/2011.13256)`\_.

### **Parameters**

- **tau** (*float*) –Temperature coefficient. Defaults to 1.0.
- **loss\_weight** (*float*) –Weight of loss. Defaults to 1.0.

#### **forward**(*preds\_S*, *preds\_T*)

Forward computation.

### **Parameters**

- **preds\_S** (*torch.Tensor*) –The student model prediction with shape (N, C, H, W).
- **preds\_T** (*torch.Tensor*) –The teacher model prediction with shape (N, C, H, W).

**Returns** The calculated loss value.

### **Return type** torch.Tensor

**class** mmrazor.models.losses.**KLDivergence**(*tau=1.0*, *reduction='batchmean'*, *loss\_weight=1.0*)

A measure of how one probability distribution Q is different from a second, reference probability distribution P.

#### **Parameters**

- **tau** (*float*) –Temperature coefficient. Defaults to 1.0.
- **reduction** (*str*) –Specifies the reduction to apply to the loss: 'none' | 'batchmean' | 'sum' | 'mean'. 'none': no reduction will be applied, 'batchmean': the sum of the output will be divided by

the batchsize,

<span id="page-24-0"></span>'sum': the output will be summed, 'mean': the output will be divided by the number of

elements in the output.

Default: 'batchmean'

• **loss\_weight** (*float*) –Weight of loss. Defaults to 1.0.

#### **forward**(*preds\_S*, *preds\_T*)

Forward computation.

## **Parameters**

- **preds\_S** (*torch.Tensor*) –The student model prediction with shape (N, C, H, W) or shape (N, C).
- **preds\_T** (*torch.Tensor*) –The teacher model prediction with shape (N, C, H, W) or shape  $(N, C)$ .

**Returns** The calculated loss value.

#### **Return type** torch.Tensor

**class** mmrazor.models.losses.**WSLD**(*tau=1.0*, *loss\_weight=1.0*, *num\_classes=1000*)

PyTorch version of [Rethinking Soft Labels for Knowledge Distillation: A Bias-Variance Tradeoff Perspective.](https://arxiv.org/abs/2102.00650)

#### **Parameters**

- **tau** (*float*) –Temperature coefficient. Defaults to 1.0.
- **loss\_weight** (*float*) –Weight of loss. Defaults to 1.0.
- **num\_classes** (*int*) –Defaults to 1000.

#### **forward**(*student*, *teacher*)

Defines the computation performed at every call.

Should be overridden by all subclasses.

**Note:** Although the recipe for forward pass needs to be defined within this function, one should call the Module instance afterwards instead of this since the former takes care of running the registered hooks while the latter silently ignores them.

## <span id="page-25-1"></span><span id="page-25-0"></span>**6.5 mutables**

```
class mmrazor.models.mutables.DifferentiableEdge(with_arch_param, **kwargs)
    Differentiable Edge.
```
Search the best module from choices by learnable parameters.

**Parameters with\_arch\_param** (*bool*) –whether build learable architecture parameters.

**build\_arch\_param**()

build learnable architecture parameters.

```
compute_arch_probs(arch_param)
```
compute chosen probs according architecture parameters.

```
forward(prev_inputs, arch_param=None)
```
forward function.

In some algorithms, there are several MutableModule share the same architecture parameters. So the architecture parameters are passed in as args.

#### **Parameters**

- **prev\_inputs** (*list[torch.Tensor]*) –each choice's inputs.
- **arch\_param** (*torch.nn.Parameter*) –architecture parameters.
- **class** mmrazor.models.mutables.**DifferentiableOP**(*with\_arch\_param*, *\*\*kwargs*) Differentiable OP.

Search the best module from choices by learnable parameters.

**Parameters** with arch param (*bool*) –whether build learable architecture parameters.

### **build\_arch\_param**()

build learnable architecture parameters.

#### **compute\_arch\_probs**(*arch\_param*)

compute chosen probs according architecture parameters.

#### **forward**(*x*, *arch\_param=None*)

forward function.

In some algorithms, there are several MutableModule share the same architecture parameters. So the architecture parameters are passed in as args.

#### **Parameters**

- **prev\_inputs** (*list[torch.Tensor]*) –each choice's inputs.
- **arch\_param** (*torch.nn.Parameter*) –architecture parameters.

<span id="page-26-0"></span>**class** mmrazor.models.mutables.**GumbelEdge**(*\*\*kwargs*)

Gumbel Edge.

Search the best module from choices by gumbel trick.

**compute\_arch\_probs**(*arch\_param*) compute chosen probs by gumbel trick.

**set\_temperature**(*temperature*)

Modify the temperature.

**class** mmrazor.models.mutables.**GumbelOP**(*tau=1.0*, *hard=True*, *\*\*kwargs*)

Gumbel OP.

Search the best module from choices by gumbel trick.

**compute\_arch\_probs**(*arch\_param*) compute chosen probs by gumbel trick.

**set\_temperature**(*temperature*) Modify the temperature.

**class** mmrazor.models.mutables.**MutableEdge**(*choices*, *\*\*kwargs*)

Mutable Edge. In some NAS algorithms (Darts, AutoDeeplab, etc.), the connections between modules are searchable, such as the connections between a node and its previous nodes in Darts. MutableEdge has N modules to process N inputs respectively.

**Parameters choices** (*torch.nn.ModuleDict*) –Unlike MutableOP, there are already created modules in choices.

### **build\_choices**(*cfg*)

MutableEdge's choices is already built.

**class** mmrazor.models.mutables.**MutableModule**(*space\_id*, *num\_chosen=1*, *init\_cfg=None*,

*\*\*kwargs*)

Base class for MUTABLES. Searchable module for building searchable architecture in NAS. It mainly consists of module and mask, and achieving searchable function by handling mask.

### **Parameters**

- **space\_id** (*str*) –Used to index Placeholder, it is one and only index for each Placeholder.
- **num\_chosen** (*str*) –The number of chosen OPS in the MUTABLES.
- **init\_cfg** (*dict*) –Init config for BaseModule.

#### **build\_choice\_mask**()

Generate the choice mask for the choices of MUTABLES.

**Returns** Init choice mask. Its elements' type is bool.

**Return type** torch.Tensor

#### <span id="page-27-0"></span>**abstract build\_choices**(*cfg*)

Build all chosen OPS used to combine MUTABLES, and the choices will be sampled.

**Parameters cfg** (*dict*) –The config for the choices.

#### **build\_space\_mask**()

Generate the space mask for the search spaces of MUTATORS.

**Returns** Init choice mask. Its elements' type is float.

**Return type** torch.Tensor

#### **property choice\_modules**

The choices' modules.

**Returns** The values of the choices.

#### **Return type** tuple

#### **property choice\_names**

The choices' names.

**Returns** The keys of the choices.

#### **Return type** tuple

#### **export**(*chosen*)

Delete not chosen OPS in the choices.

**Parameters chosen** (*list[str]*) –Names of chosen OPS.

#### **abstract forward**(*x*)

Forward computation.

**Parameters <b>x** (*tensor* | *tuple*[*tensor*]) –x could be a Torch.tensor or a tuple of Torch.tensor, containing input data for forward computation.

#### **property num\_choices**

The number of the choices.

**Returns** the length of the choices.

**Return type** int

#### **set\_choice\_mask**(*mask*)

Use the mask to update the choice mask.

**Parameters mask** (*torch.Tensor*) –Choice mask specified to update the choice mask.

**class** mmrazor.models.mutables.**MutableOP**(*choices*, *choice\_args*, *\*\*kwargs*)

An important type of MUTABLES, inherits from MutableModule.

#### **Parameters**

• **choices** (*dict*) –The configs for the choices, the chosen OPS used to combine MUTABLES.

• **choice\_args** (*dict*) –The args used to set chosen OPS.

#### <span id="page-28-1"></span>**build\_choices**(*cfgs*, *choice\_args*)

Build all chosen OPS used to combine MUTABLES, and the choices will be sampled.

#### **Parameters**

- **cfgs** (*dict*) –The configs for the choices.
- **choice\_args** (*dict*) –The args used to set chosen OPS.

**Returns** Consists of chosen OPS in the arg *cfgs*.

**Return type** torch.nn.ModuleDict

**class** mmrazor.models.mutables.**OneShotOP**(*\*\*kwargs*)

A type of MUTABLES for the one-shot NAS.

#### **forward**(*x*)

Forward computation for chosen OPS, in one-shot NAS, the number of chosen OPS can only be one.

**Parameters <b>x** (*tensor* | *tuple*[*tensor*]) –x could be a Torch.tensor or a tuple of Torch.tensor, containing input data for forward computation.

**Returns** The result of forward.

**Return type** torch.Tensor

## <span id="page-28-0"></span>**6.6 mutators**

**class** mmrazor.models.mutators.**DartsMutator**(*ignore\_choices=('zero')*, *\*\*kwargs*)

**class** mmrazor.models.mutators.**DifferentiableMutator**(*\*\*kwargs*)

A mutator for the differentiable NAS, which mainly provide some core functions of changing the structure of ARCHITECTURES.

#### **build\_arch\_params**(*supernet*)

This function will build many arch params, which are generally used in diffirentiale search algorithms, such as Darts' series. Each space\_id corresponds to an arch param, so the Mutable with the same space\_id share the same arch param.

**Parameters** supernet (torch.nn.Module) –The architecture to be used in your algorithm.

**Returns**

**the arch params are got after traversing** the supernet.

**Return type** torch.nn.ParameterDict

#### **modify\_supernet\_forward**(*supernet*)

Modify the supernet's default value in forward. Traverse all child modules of the model, modify the supernet' s default value in :func:' forward' of each Space.

**Parameters** supernet (torch.nn.Module) –The architecture to be used in your algorithm.

#### <span id="page-29-0"></span>**prepare\_from\_supernet**(*supernet*)

Inherit from BaseMutator's, execute some customized functions exclude implementing origin prepare\_from\_supernet.

**Parameters** supernet (torch.nn.Module) –The architecture to be used in your algorithm.

#### **class** mmrazor.models.mutators.**OneShotMutator**(*\*\*kwargs*)

A mutator for the one-shot NAS, which mainly provide some core functions of changing the structure of ARCHI-TECTURES.

#### **static crossover**(*subnet\_dict1*, *subnet\_dict2*)

Crossover used in evolution search.

#### **Parameters**

- **subnet\_dict1** (*dict*) –Record the information to build the subnet from the supernet, its keys are the properties space\_id of placeholders in the mutator's search spaces, its values are masks.
- **subnet**  $\text{dict2}$  ( $\text{dict2}$ ) –Record the information to build the subnet from the supernet, its keys are the properties space id of placeholders in the mutator's search spaces, its values are masks.

**Returns** A new subnet dict after crossover.

#### **Return type** dict

#### **static get\_random\_mask**(*space\_info*, *searching*)

Generate random mask for randomly sampling.

### **Parameters**

- **space\_info** (*dict*) –Record the information of the space need to sample.
- **searching** (*bool*) –Whether is in search stage.

**Returns** Random mask generated.

**Return type** torch.Tensor

## **mutation**(*subnet\_dict*, *prob=0.1*)

Mutation used in evolution search.

### **Parameters**

- **subnet\_dict** (*dict*) –Record the information to build the subnet from the supernet, its keys are the properties space\_id of placeholders in the mutator's search spaces, its values are masks.
- **prob** (*float*) –The probability of mutation.

**Returns** A new subnet\_dict after mutation.

#### **Return type** dict

#### <span id="page-30-1"></span>**static reset\_in\_subnet**(*m*, *in\_subnet=True*)

Reset the module's attribution.

#### **Parameters**

- **m** (torch.nn.Module) –The module in the supernet.
- **in\_subnet** (*bool*) –If the module in subnet, set in\_subnet to True, otherwise set to False.

#### **sample\_subnet**(*searching=False*)

Random sample subnet by random mask.

**Parameters searching** (*bool*) –Whether is in search stage.

### **Returns**

**Record the information to build the subnet from the supernet,** its keys are the properties space\_id of placeholders in the mutator's search spaces, its values are random mask generated.

#### **Return type** dict

#### **set\_chosen\_subnet**(*subnet\_dict*)

Set chosen subnet in the search\_spaces after searching stage.

**Parameters** subnet dict (*dict*) –Record the information to build the subnet from the supernet, its keys are the properties space\_id of placeholders in the mutator's search spaces, its values are masks.

### **set\_subnet**(*subnet\_dict*)

Setting subnet in the supernet based on the result of sample\_subnet by changing the flag: in\_subnet, which is easy to implement some operations for subnet, such as  $forward$ , calculate flops and so on.

**Parameters** subnet dict (*dict*) –Record the information to build the subnet from the supernet, its keys are the properties space\_id of placeholders in the mutator's search spaces, its values are masks.

## <span id="page-30-0"></span>**6.7 ops**

**class** mmrazor.models.ops.**DartsDilConv**(*kernel\_size*, *use\_drop\_path=False*, *norm\_cfg={'type': 'BN'}*, *\*\*kwargs*)

## **forward**(*x*)

Defines the computation performed at every call.

Should be overridden by all subclasses.

<span id="page-31-0"></span>**Note:** Although the recipe for forward pass needs to be defined within this function, one should call the Module instance afterwards instead of this since the former takes care of running the registered hooks while the latter silently ignores them.

**class** mmrazor.models.ops.**DartsPoolBN**(*pool\_type*, *kernel\_size=3*, *norm\_cfg={'type': 'BN'}*, *use\_drop\_path=False*, *\*\*kwargs*)

## **forward**(*x*)

Defines the computation performed at every call.

Should be overridden by all subclasses.

**Note:** Although the recipe for forward pass needs to be defined within this function, one should call the Module instance afterwards instead of this since the former takes care of running the registered hooks while the latter silently ignores them.

**class** mmrazor.models.ops.**DartsSepConv**(*kernel\_size*, *use\_drop\_path=False*, *norm\_cfg={'type': 'BN'}*, *\*\*kwargs*)

#### **forward**(*x*)

Defines the computation performed at every call.

Should be overridden by all subclasses.

**Note:** Although the recipe for forward pass needs to be defined within this function, one should call the Module instance afterwards instead of this since the former takes care of running the registered hooks while the latter silently ignores them.

**class** mmrazor.models.ops.**DartsSkipConnect**(*use\_drop\_path=False*, *norm\_cfg={'type': 'BN'}*,

*\*\*kwargs*)

Reduce feature map size by factorized pointwise (stride=2).

### **forward**(*x*)

Defines the computation performed at every call.

Should be overridden by all subclasses.

**Note:** Although the recipe for forward pass needs to be defined within this function, one should call the Module instance afterwards instead of this since the former takes care of running the registered hooks while <span id="page-32-0"></span>the latter silently ignores them.

**class** mmrazor.models.ops.**DartsZero**(*\*\*kwargs*)

#### **forward**(*x*)

Defines the computation performed at every call.

Should be overridden by all subclasses.

**Note:** Although the recipe for forward pass needs to be defined within this function, one should call the Module instance afterwards instead of this since the former takes care of running the registered hooks while the latter silently ignores them.

**class** mmrazor.models.ops.**Identity**(*conv\_cfg=None*, *norm\_cfg={'type': 'BN'}*, *act\_cfg=None*,

*\*\*kwargs*)

Base class for searchable operations.

### **Parameters**

- **conv\_cfg** (*dict, optional*) –Config dict for convolution layer. Default: None, which means using conv2d.
- **norm\_cfg** (*dict*) –Config dict for normalization layer. Default: dict(type='BN').
- **act\_cfg** (*dict*) –Config dict for activation layer. Default: None.

#### **forward**(*x*)

Defines the computation performed at every call.

Should be overridden by all subclasses.

**Note:** Although the recipe for forward pass needs to be defined within this function, one should call the Module instance afterwards instead of this since the former takes care of running the registered hooks while the latter silently ignores them.

```
class mmrazor.models.ops.MBBlock(kernel_size, expand_ratio, se_cfg=None, conv_cfg=None,
```
*norm\_cfg={'type': 'BN'}*, *act\_cfg={'type': 'ReLU'}*,

*drop\_path\_rate=0.0*, *with\_cp=False*, *\*\*kwargs*)

Mobilenet block for Searchable backbone.

#### **Parameters**

- **kernel\_size** (*int*) –Size of the convolving kernel.
- **expand\_ratio** (*int*) –The input channels' expand factor of the depthwise convolution.
- <span id="page-33-0"></span>• **se** cfg (*dict, optional*) –Config dict for se layer. Defaults to None, which means no se layer.
- **conv\_cfg** (*dict, optional*) –Config dict for convolution layer. Default: None, which means using conv2d.
- **norm\_cfg** (*dict*) –Config dict for normalization layer. Default: dict(type='BN').
- **act\_cfg** (*dict*) –Config dict for activation layer. Default: dict(type='ReLU').
- **drop\_path\_rate** (*float*) –stochastic depth rate. Defaults to 0.
- **with\_cp** (*bool*) –Use checkpoint or not. Using checkpoint will save some memory while slowing down the training speed. Default: False.

**Returns** The output tensor.

**Return type** Tensor

#### **forward**(*x*)

Forward function.

**Parameters x** (*torch.Tensor*) –The input tensor.

**Returns** The output tensor.

**Return type** torch.Tensor

**class** mmrazor.models.ops.**ShuffleBlock**(*kernel\_size*, *conv\_cfg=None*, *norm\_cfg={'type': 'BN'}*, *act\_cfg={'type': 'ReLU'}*, *with\_cp=False*, *\*\*kwargs*)

InvertedResidual block for Searchable ShuffleNetV2 backbone.

### **Parameters**

- **kernel\_size** (*int*) –Size of the convolving kernel.
- **stride** (*int*) –Stride of the convolution layer. Default: 1
- **conv\_cfg** (*dict, optional*) –Config dict for convolution layer. Default: None, which means using conv2d.
- **norm\_cfg** (*dict*) –Config dict for normalization layer. Default: dict(type='BN').
- **act\_cfg** (*dict*) –Config dict for activation layer. Default: dict(type='ReLU').
- **with cp** (*bool*) –Use checkpoint or not. Using checkpoint will save some memory while slowing down the training speed. Default: False.

**Returns** The output tensor.

#### **Return type** Tensor

### **forward**(*x*)

Defines the computation performed at every call.

Should be overridden by all subclasses.

<span id="page-34-1"></span>**Note:** Although the recipe for forward pass needs to be defined within this function, one should call the Module instance afterwards instead of this since the former takes care of running the registered hooks while the latter silently ignores them.

```
class mmrazor.models.ops.ShuffleXception(conv_cfg=None, norm_cfg={'type': 'BN'},
                                                    act_cfg={'type': 'ReLU'}, with_cp=False, **kwargs)
```
Xception block for ShuffleNetV2 backbone.

### **Parameters**

- **conv\_cfg** (*dict, optional*) –Config dict for convolution layer. Defaults to None, which means using conv2d.
- **norm\_cfg** (*dict*) –Config dict for normalization layer. Defaults to dict(type='BN').
- $act_cfg$  ( $dict$ ) –Config dict for activation layer. Defaults to dict(type='ReLU').
- **with**  $cp (bool)$  –Use checkpoint or not. Using checkpoint will save some memory while slowing down the training speed. Defaults to False.

**Returns** The output tensor.

**Return type** Tensor

#### **forward**(*x*)

Defines the computation performed at every call.

Should be overridden by all subclasses.

**Note:** Although the recipe for forward pass needs to be defined within this function, one should call the Module instance afterwards instead of this since the former takes care of running the registered hooks while the latter silently ignores them.

## <span id="page-34-0"></span>**6.8 pruners**

**class** mmrazor.models.pruners.**RatioPruner**(*ratios*, *\*\*kwargs*)

A random ratio pruner.

Each layer can adjust its own width ratio randomly and independently.

**Parameters ratios** (*list | tuple*) –Width ratio of each layer can be chosen from *ratios* randomly. The width ratio is the ratio between the number of reserved channels and that of all channels in a layer. For example, if *ratios* is [0.25, 0.5], there are 2 cases for us to choose from when we <span id="page-35-0"></span>sample from a layer with 12 channels. One is sampling the very first 3 channels in this layer, another is sampling the very first 6 channels in this layer. Default to None.

#### **convert\_switchable\_bn**(*module*, *num\_bns*)

Convert normal nn.BatchNorm2d to SwitchableBatchNorm2d.

#### **Parameters**

- **module** (torch.nn.Module) –The module to be converted.
- **num\_bns** (*int*) –The number of nn.BatchNorm2d in a SwitchableBatch-Norm2d.

#### **Returns**

**The converted module. Each** nn. BatchNorm2d in this module has been converted to a SwitchableBatchNorm2d.

**Return type** torch.nn.Module

#### **get\_channel\_mask**(*out\_mask*)

Randomly choose a width ratio of a layer from ratios

### **sample\_subnet**()

Random sample subnet by random mask.

#### **Returns**

**Record the information to build the subnet from the supernet,** its keys are the properties space id in the pruner's search spaces, and its values are corresponding sampled out\_mask.

#### **Return type** dict

### **set\_min\_channel**()

Set the number of channels each layer to minimum.

#### **switch\_subnet**(*channel\_cfg*, *subnet\_ind=None*)

Switch the channel config of the supernet according to channel cfg.

If we train more than one subnet together, we need to switch the channel\_cfg from one to another during one training iteration.

#### **Parameters**

- **channel\_cfg** (*dict*) –The channel config of a subnet. Key is space\_id and value is a dict which includes out\_channels (and in\_channels if exists).
- **subnet\_ind** (*int, optional*) –The index of the current subnet. If we replace normal BatchNorm2d with SwitchableBatchNorm2d, we should switch the index of SwitchableBatchNorm2d when switch subnet. Defaults to None.

<span id="page-36-0"></span>**class** mmrazor.models.pruners.**StructurePruner**(*except\_start\_keys=['head.fc']*)

Base class for structure pruning. This class defines the basic functions of a structure pruner. Any pruner that inherits this class should at least define its own *sample subnet* and *set min channel* functions. This part is being continuously optimized, and there may be major changes in the future.

Reference to <https://github.com/jshilong/FisherPruning>

**Parameters except\_start\_keys** (*List* [str]) –the module whose name start with a string in except\_start\_keys will not be prune.

**add\_pruning\_attrs**(*module*)

Add masks to a nn.Module.

```
build_channel_spaces(name2module)
```
Build channel search space.

**Parameters name2module** (*dict*) –A mapping between module\_name and module.

**Returns**

**The channel search space. The key is space\_id and the value** is the corresponding out mask.

**Return type** dict

**concat\_backward\_parser**(*grad\_fn*, *module2name*, *var2module*, *cur\_path*, *result\_paths*, *visited*) Parse the backward of a concat operation.

### **Example**

```
\Rightarrow conv = nn. Conv2d(3, 3, 3)
\Rightarrow \Rightarrow pseudo_imq = torch.rand(1, 3, 224, 224)
>>> out1 = conv(pseudo_img)
>>> out2 = conv(pseudo_img)
>>> out = torch.cat([out1, out2], dim=1)
>>> print(out.grad_fn.next_functions)
((<ThnnConv2DBackward object at 0x0000020E405F24C8>, 0),
(<ThnnConv2DBackward object at 0x0000020E405F2648>, 0))
>>> # the length of ``out.grad_fn.next_functions`` is two means
>>> # ``out`` is obtained by concatenating two tensors
```
**conv\_backward\_parser**(*grad\_fn*, *module2name*, *var2module*, *cur\_path*, *result\_paths*, *visited*) Parse the backward of a conv layer.

### <span id="page-37-0"></span>**Example**

```
>>> conv = nn.Conv2d(3, 3, 3)
>>> pseudo_img = torch.rand(1, 3, 224, 224)
>>> out = conv(pseudo_img)
>>> print(out.grad_fn.next_functions)
((None, 0), (<AccumulateGrad object at 0x0000020E405CBD88>, 0),
(<AccumulateGrad object at 0x0000020E405CB588>, 0))
>>> # op.next_functions[0][0] is None means this ThnnConv2DBackward
>>> # op has no parents
>>> # op.next_functions[1][0].variable is the weight of this Conv2d
>>> # module
>>> # op.next_functions[2][0].variable is the bias of this Conv2d
>>> # module
```
#### **deploy\_subnet**(*supernet*, *channel\_cfg*)

Deploy subnet according *channel\_cfg*.

### **export\_subnet**()

Generate subnet configs according to the in\_mask and out\_mask of a module.

#### **find\_make\_group\_parser**(*node\_name*, *name2module*)

Find the corresponding make\_group\_parser according to the node\_name

#### **find\_node\_parents**(*paths*)

Find the parent node of a node.

A node in the paths can be a module name or a operation name such as *concat\_140719322997152*. Note that the string of numbers following concat do not have a particular meaning. It just make the operation name unique.

**Parameters paths** (*list*) –The traced paths.

#### **get\_max\_channel\_bins**(*max\_channel\_bins*)

Get the max number of channel bins of all the groups which can be pruned during searching.

**Parameters max\_channel\_bins** (*int*) –The max number of bins in each layer.

### **get\_space\_id**(*module\_name*)

Get the corresponding space\_id of the module\_name.

The modules who share the same space\_id will share the same out\_mask. If the module is the output module(there is no other nn. Module whose input is its output), this function will return None. As the output module can not be pruned. If the input of this module is the concatenation of the output of several nn. Module, this function will return a dict object. If this module is in one of the groups, this function will return the group name. As the modules in the same group should share the same space id. Otherwise, this function will return the module\_name as space\_id.

**Parameters module\_name** (*str*) –the name of a nn.Module.

<span id="page-38-0"></span>**Returns** the corresponding space id of the module name.

**Return type** str or dict or None

**linear\_backward\_parser**(*grad\_fn*, *module2name*, *var2module*, *cur\_path*, *result\_paths*, *visited*) Parse the backward of a conv layer.

#### **Example**

```
>>> fc = nn.Linear(3, 3, bias=True)
\Rightarrow input = torch.rand(3, 3)
\Rightarrow \Rightarrow \circ \text{u} = \text{f} c (input)
>>> print(out.grad_fn.next_functions)
((<AccumulateGrad object at 0x0000020E405F75C8>, 0), (None, 0),
(<TBackward object at 0x0000020E405F7D48>, 0))
>>> # op.next_functions[0][0].variable is the bias of this Linear
>>> # module
>>> # op.next_functions[1][0] is None means this AddmmBackward op
>>> # has no parents
>>> # op.next_functions[2][0] is the TBackward op, and
>>> # op.next_functions[2][0].next_functions[0][0].variable is
>>> # the transpose of the weight of this Linear module
```

```
make_same_out_channel_groups(node2parents, name2module)
```
Modules have the same child should be in the same group.

#### **static modify\_conv\_forward**(*module*)

Modify the forward method of a conv layer.

#### **static modify\_fc\_forward**(*module*)

Modify the forward method of a linear layer.

#### **prepare\_from\_supernet**(*supernet*)

Prepare for pruning.

#### **abstract sample\_subnet**()

Sample a subnet from the supernet.

#### **Returns**

**Record the information to build the subnet from the supernet,** its keys are the properties space\_id in the pruner's search spaces, and its values are corresponding sampled out mask.

#### **Return type** dict

```
set_channel_bins(channel_bins_dict, max_channel_bins)
```
Set subnet according to the number of channel bins in a layer.

#### <span id="page-39-0"></span>**Parameters**

- **channel bins**  $\text{dict}(dict)$  –The number of bins in each layer. Key is the space id of each layer and value is the corresponding mask of channel bin.
- **max\_channel\_bins** (*int*) –The max number of bins in each layer.

#### **set\_max\_channel**()

Set the number of channels each layer to maximum.

### **abstract set\_min\_channel**()

Set the number of channels each layer to minimum.

```
set_subnet(subnet_dict)
```
Modify the in\_mask and out\_mask of modules in supernet according to subnet\_dict.

**Parameters subnet** dict (*dict*) –the key is space\_id and the value is the corresponding sampled out\_mask.

```
trace_bn_conv_links(grad_fn, module2name, var2module, bn_conv_links, visited)
     Get the convolutional layer placed before a bn layer in the model.
```
### **Example**

```
\Rightarrow conv = nn. Conv2d(3, 3, 3)
>>> bn = nn.BatchNorm2d(3)
\Rightarrow \Rightarrow pseudo_imq = torch.rand(1, 3, 224, 224)
>>> out = bn(conv(pseudo_img))
>>> print(out.grad_fn.next_functions)
((<ThnnConv2DBackward object at 0x0000020E40639688>, 0),
(<AccumulateGrad object at 0x0000020E40639208>, 0),
(<AccumulateGrad object at 0x0000020E406398C8>, 0))
>>> # op.next_functions[0][0] is ThnnConv2DBackward means
>>> # the parent of this NativeBatchNormBackward op is
>>> # ThnnConv2DBackward
>>> # op.next_functions[1][0].variable is the weight of this bn
>>> # module
>>> # op.next_functions[2][0].variable is the bias of this bn
>>> # module
```
**trace\_non\_pass\_path**(*grad\_fn*, *module2name*, *var2module*, *cur\_path*, *result\_paths*, *visited*) Trace the topology of all the NON\_PASS\_MODULE.

## **SEVEN**

## **MMRAZOR.UTILS**

<span id="page-40-1"></span><span id="page-40-0"></span>mmrazor.utils.**setup\_multi\_processes**(*cfg*)

Setup multi-processing environment variables.

**EIGHT**

## **INDICES AND TABLES**

<span id="page-42-0"></span>• genindex

• search

## **PYTHON MODULE INDEX**

## <span id="page-44-0"></span>m

mmrazor.apis.mmcls, [5](#page-8-1) mmrazor.apis.mmdet, [5](#page-8-2) mmrazor.apis.mmseg, [5](#page-8-3) mmrazor.core.hooks, [7](#page-10-1) mmrazor.core.optimizer, [8](#page-11-0) mmrazor.core.runners, [9](#page-12-0) mmrazor.core.searcher, [10](#page-13-0) mmrazor.core.utils, [12](#page-15-0) mmrazor.datasets, [13](#page-16-1) mmrazor.models.algorithms, [15](#page-18-1) mmrazor.models.architectures, [17](#page-20-0) mmrazor.models.distillers, [17](#page-20-1) mmrazor.models.losses, [20](#page-23-0) mmrazor.models.mutables, [22](#page-25-0) mmrazor.models.mutators, [25](#page-28-0) mmrazor.models.ops, [27](#page-30-0) mmrazor.models.pruners, [31](#page-34-0) mmrazor.utils, [37](#page-40-0)

## **INDEX**

*zor.models.mutables.DifferentiableOP method*),

## <span id="page-46-0"></span>A

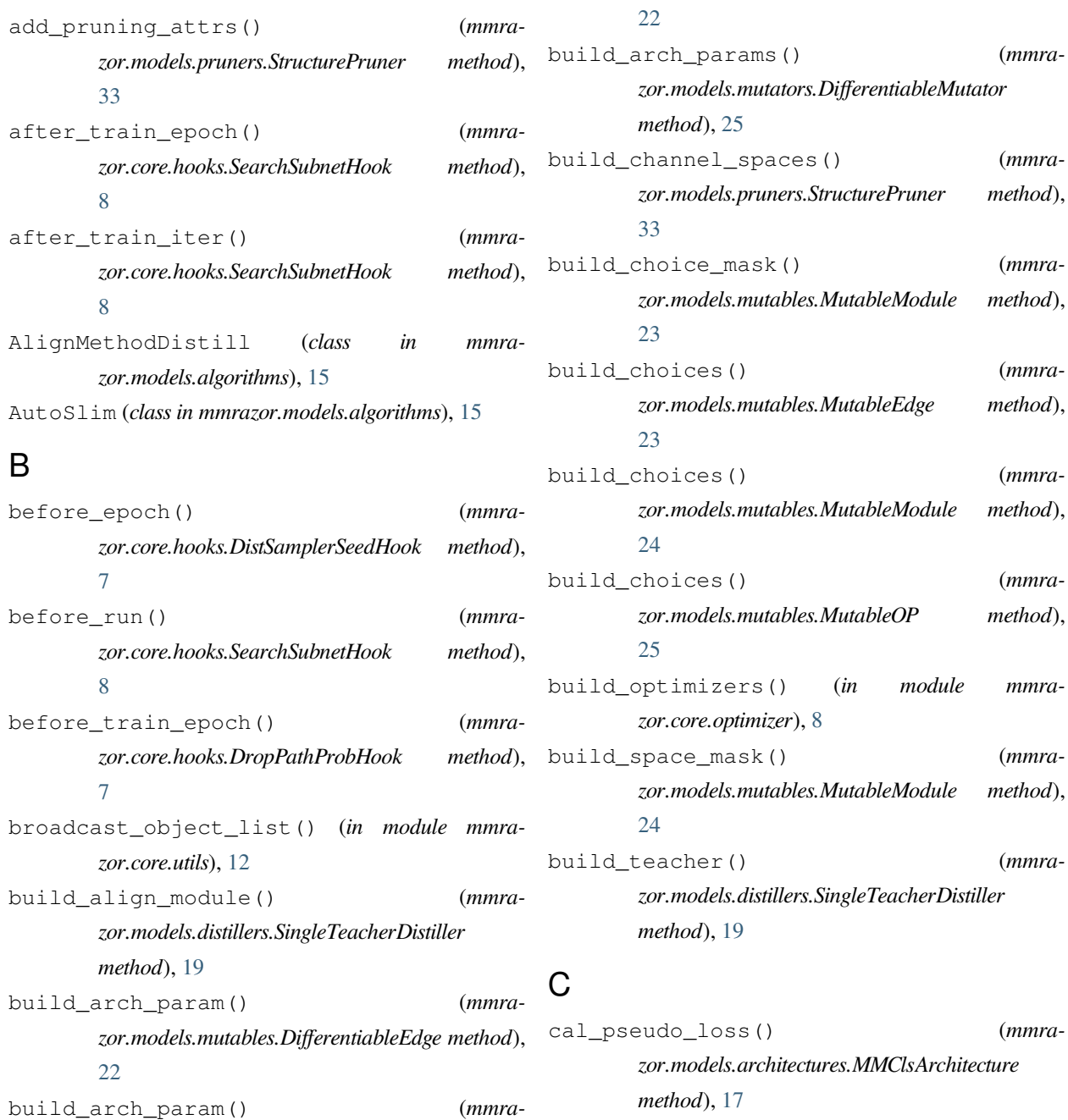

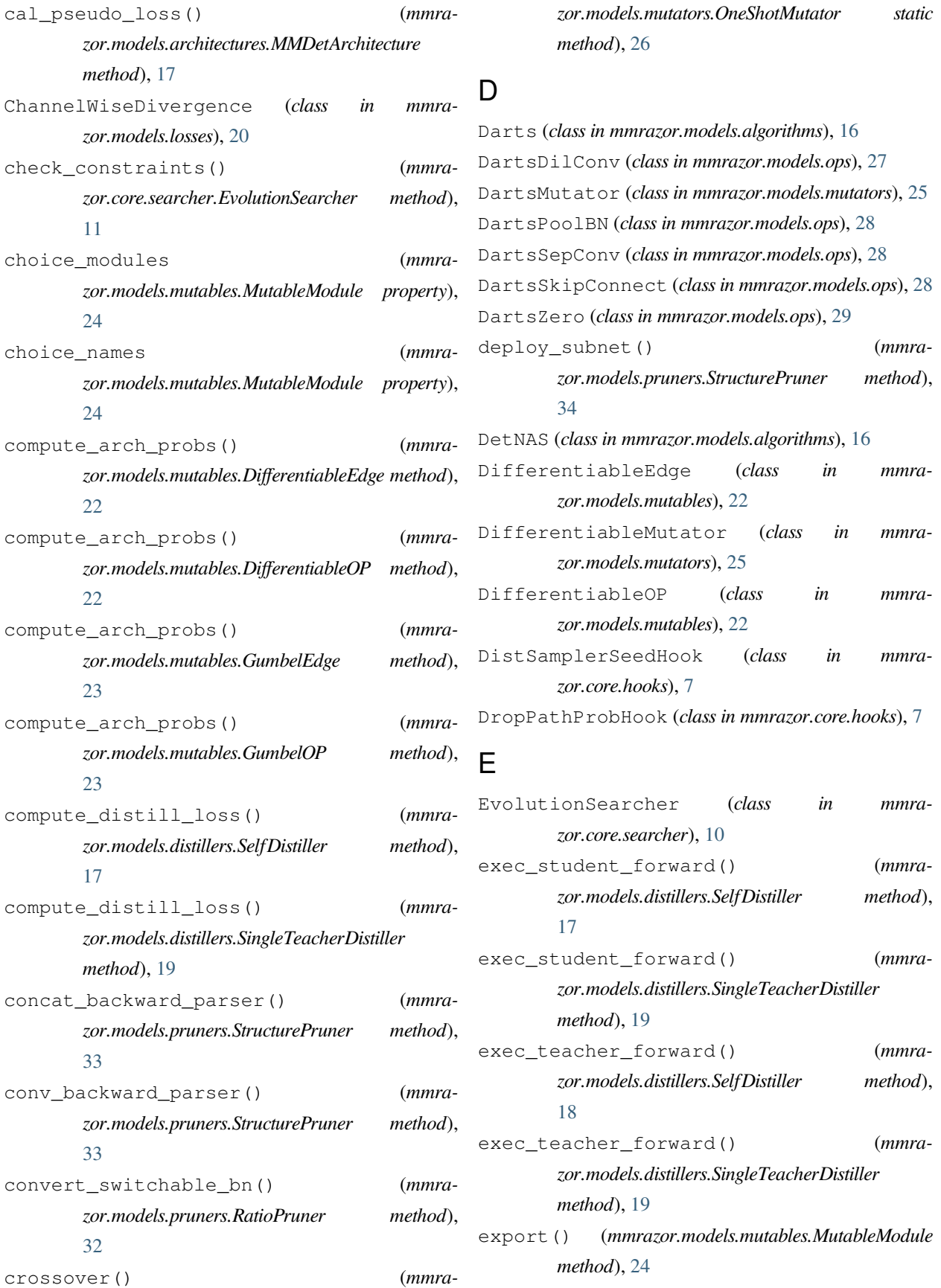

export subnet() (*mmrazor.models.pruners.StructurePruner method*), [34](#page-37-0) F find\_make\_group\_parser() (*mmrazor.models.pruners.StructurePruner method*), [34](#page-37-0) find\_node\_parents() (*mmrazor.models.pruners.StructurePruner method*), [34](#page-37-0) forward() (*mmrazor.models.losses.ChannelWiseDivergence method*), [20](#page-23-1) forward() (*mmrazor.models.losses.KLDivergence method*), [21](#page-24-0) forward() (*mmrazor.models.losses.WSLD method*), [21](#page-24-0) forward() (*mmrazor.models.mutables.DifferentiableEdge method*), [22](#page-25-1) forward() (*mmrazor.models.mutables.DifferentiableOP method*), [22](#page-25-1) forward() (*mmrazor.models.mutables.MutableModule method*), [24](#page-27-0) forward() (*mmrazor.models.mutables.OneShotOP method*), [25](#page-28-1) forward() (*mmrazor.models.ops.DartsDilConv method*), [27](#page-30-1) forward() (*mmrazor.models.ops.DartsPoolBN method*), [28](#page-31-0) forward() (*mmrazor.models.ops.DartsSepConv method*), [28](#page-31-0) forward() (*mmrazor.models.ops.DartsSkipConnect method*), [28](#page-31-0) forward() (*mmrazor.models.ops.DartsZero method*), [29](#page-32-0) forward() (*mmrazor.models.ops.Identity method*), [29](#page-32-0) forward() (*mmrazor.models.ops.MBBlock method*), [30](#page-33-0) forward() (*mmrazor.models.ops.ShuffleBlock method*), [30](#page-33-0) forward() (*mmrazor.models.ops.ShuffleXception method*), [31](#page-34-1) forward\_dummy() (*mmrazor.models.architectures.MMClsArchitecture method*), [17](#page-20-2) G [32](#page-35-0) [34](#page-37-0) [34](#page-37-0) [15](#page-18-2) I K L [35](#page-38-0) M [35](#page-38-0)

## GeneralDistill (*class in mmrazor.models.algorithms*), [16](#page-19-0) get\_channel\_mask() (*mmrazor.models.pruners.RatioPruner method*), get\_max\_channel\_bins() (*mmrazor.models.pruners.StructurePruner method*), get\_random\_mask() (*mmrazor.models.mutators.OneShotMutator static method*), [26](#page-29-0) get\_space\_id() (*mmrazor.models.pruners.StructurePruner method*), get\_subnet\_flops() (*mmrazor.models.algorithms.AutoSlim method*), get\_subnet\_flops() (*mmrazor.models.algorithms.SPOS method*), [16](#page-19-0) get\_teacher\_outputs() (*mmrazor.models.distillers.SingleTeacherDistiller method*), [19](#page-22-0) GreedySearcher (*class in mmrazor.core.searcher*), [11](#page-14-0) GumbelEdge (*class in mmrazor.models.mutables*), [22](#page-25-1) GumbelOP (*class in mmrazor.models.mutables*), [23](#page-26-0) Identity (*class in mmrazor.models.ops*), [29](#page-32-0) KLDivergence (*class in mmrazor.models.losses*), [20](#page-23-1) linear\_backward\_parser() (*mmra-*

*zor.models.pruners.StructurePruner method*),

make\_same\_out\_channel\_groups() (*mmrazor.models.pruners.StructurePruner method*), MBBlock (*class in mmrazor.models.ops*), [29](#page-32-0) MMClsArchitecture (*class in mmrazor.models.architectures*), [17](#page-20-2) MMDetArchitecture (*class in mmrazor.models.architectures*), [17](#page-20-2) mmrazor.apis.mmcls module, [5](#page-8-4) mmrazor.apis.mmdet module, [5](#page-8-4) mmrazor.apis.mmseg module, [5](#page-8-4) mmrazor.core.hooks module, [7](#page-10-2) mmrazor.core.optimizer module, [8](#page-11-1) mmrazor.core.runners module, [9](#page-12-1) mmrazor.core.searcher module, [10](#page-13-1) mmrazor.core.utils module, [12](#page-15-1) mmrazor.datasets module, [13](#page-16-2) mmrazor.models.algorithms module, [15](#page-18-2) mmrazor.models.architectures module, [17](#page-20-2) mmrazor.models.distillers module, [17](#page-20-2) mmrazor.models.losses module, [20](#page-23-1) mmrazor.models.mutables module, [22](#page-25-1) mmrazor.models.mutators module, [25](#page-28-1) mmrazor.models.ops module, [27](#page-30-1) mmrazor.models.pruners module, [31](#page-34-1) mmrazor.utils module, [37](#page-40-1)

MMSegArchitecture (*class in mmrazor.models.architectures*), [17](#page-20-2) modify\_conv\_forward() (*mmrazor.models.pruners.StructurePruner static method*), [35](#page-38-0) modify\_fc\_forward() (*mmrazor.models.pruners.StructurePruner static method*), [35](#page-38-0) modify\_supernet\_forward() (*mmrazor.models.mutators.DifferentiableMutator method*), [25](#page-28-1) module mmrazor.apis.mmcls, [5](#page-8-4) mmrazor.apis.mmdet, [5](#page-8-4) mmrazor.apis.mmseg, [5](#page-8-4) mmrazor.core.hooks, [7](#page-10-2) mmrazor.core.optimizer, [8](#page-11-1) mmrazor.core.runners, [9](#page-12-1) mmrazor.core.searcher, [10](#page-13-1) mmrazor.core.utils, [12](#page-15-1) mmrazor.datasets, [13](#page-16-2) mmrazor.models.algorithms, [15](#page-18-2) mmrazor.models.architectures, [17](#page-20-2) mmrazor.models.distillers, [17](#page-20-2) mmrazor.models.losses, [20](#page-23-1) mmrazor.models.mutables, [22](#page-25-1) mmrazor.models.mutators, [25](#page-28-1) mmrazor.models.ops, [27](#page-30-1) mmrazor.models.pruners, [31](#page-34-1) mmrazor.utils, [37](#page-40-1) MultiLoaderEpochBasedRunner (*class in mmrazor.core.runners*), [9](#page-12-1) MultiLoaderIterBasedRunner (*class in mmrazor.core.runners*), [9](#page-12-1) MutableEdge (*class in mmrazor.models.mutables*), [23](#page-26-0) MutableModule (*class in mmrazor.models.mutables*), [23](#page-26-0) MutableOP (*class in mmrazor.models.mutables*), [24](#page-27-0) mutation() (*mmrazor.models.mutators.OneShotMutator method*), [26](#page-29-0)

## N

num\_choices (*mmrazor.models.mutables.MutableModule property*), [24](#page-27-0)

## O

OneShotMutator (*class in mmrazor.models.mutators*), [26](#page-29-0) OneShotOP (*class in mmrazor.models.mutables*), [25](#page-28-1)

## P

prepare\_from\_student() (*mmrazor.models.distillers.SelfDistiller method*), [18](#page-21-0) prepare\_from\_student() (*mmrazor.models.distillers.SingleTeacherDistiller method*), [19](#page-22-0) prepare\_from\_supernet() (*mmrazor.models.mutators.DifferentiableMutator method*), [26](#page-29-0) prepare\_from\_supernet() (*mmrazor.models.pruners.StructurePruner method*), [35](#page-38-0)

## R

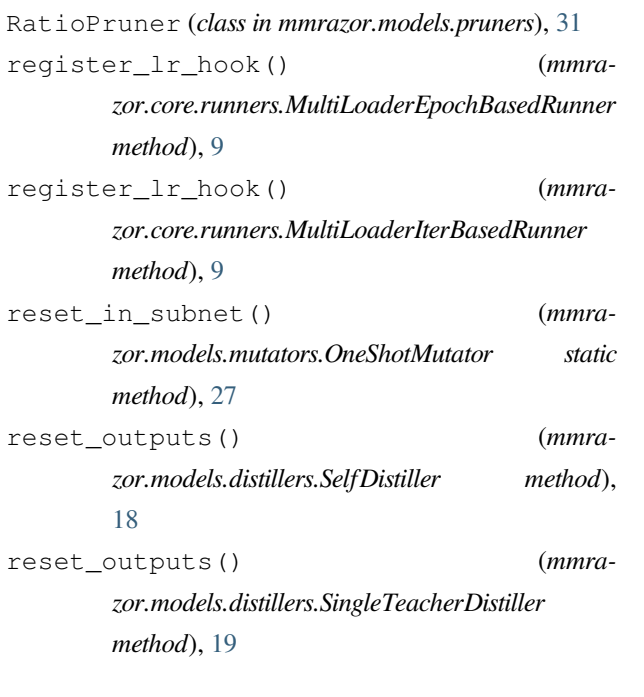

run() (*mmrazor.core.runners.MultiLoaderIterBasedRunner method*), [9](#page-12-1)

## S

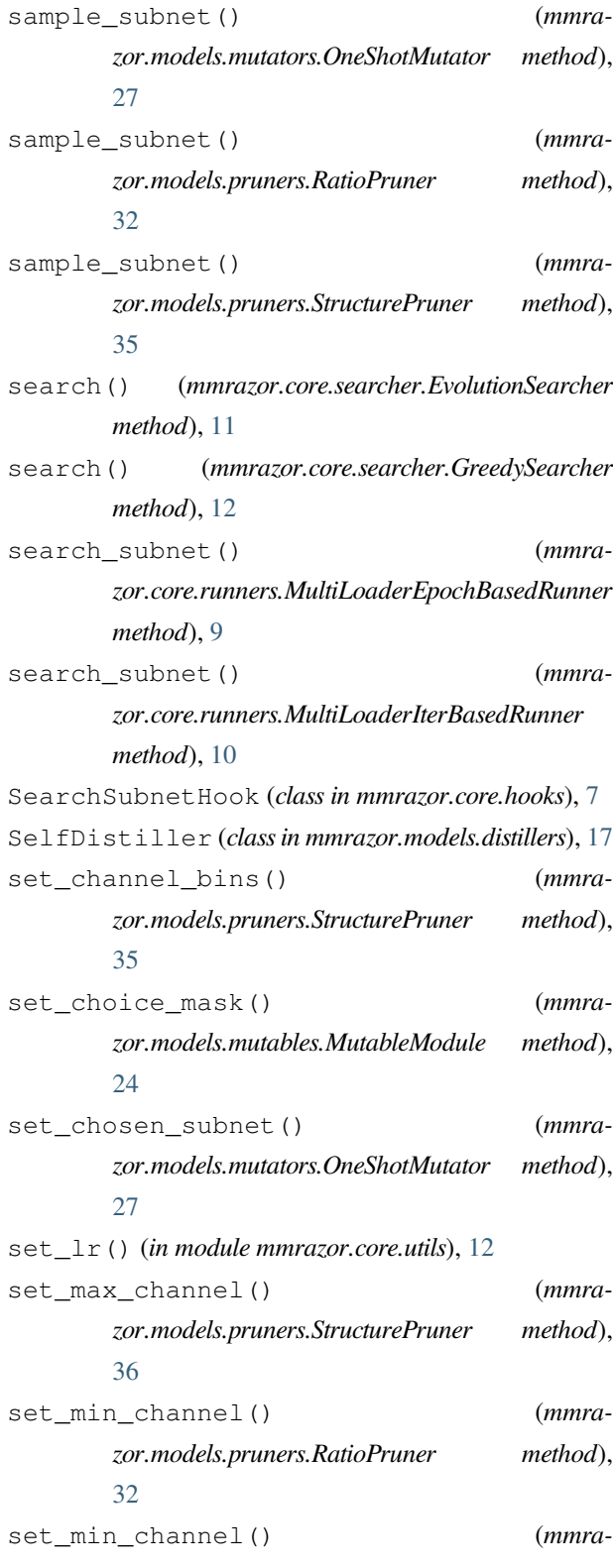

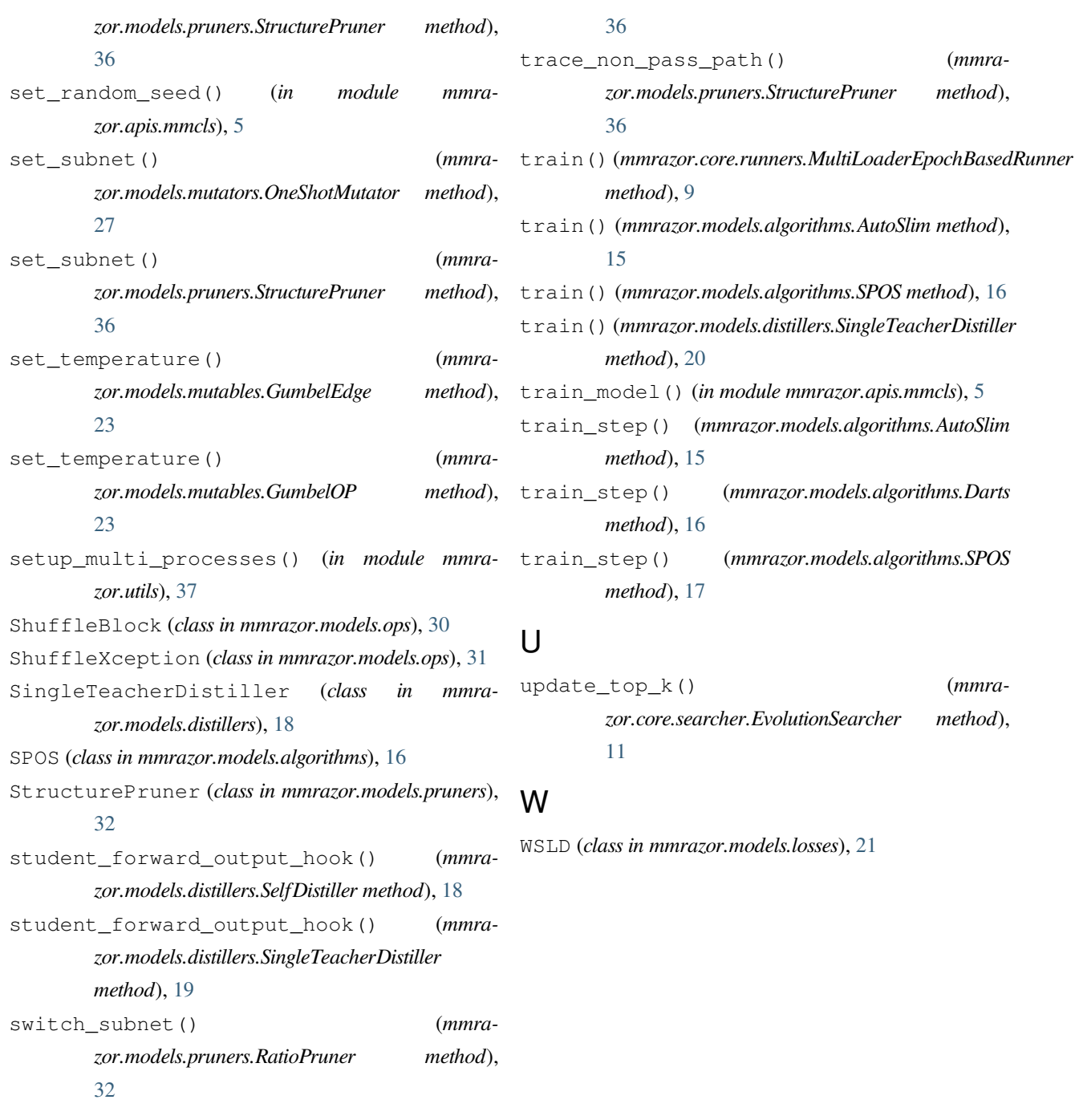

## T

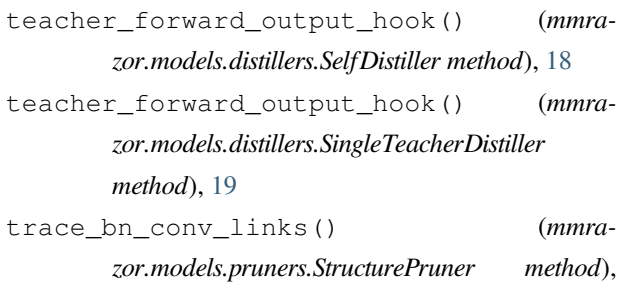